# Расположение стилей CSS

#### **Как атрибут тега**

*Пример*

<h2 style="text-align: center;">..</h2> <p style="color: red; font-size: 14px;">..</p>

## **В отдельном файле**

*В этом случае во все файлы, в которых будут использоваться CSS стили необходимо вставить ссылку на файл со стилями.*

*Пример*

### **В разделе head**

*Пример*

```
<html>
    <head><style type="text/css">
          img \{display: inline;;
               margin-left: auto;
               margin-right: auto;
               padding: 5px;
          body \{background-color: #FFFF0;
           p \leftarrowcolor: grey;
              font-family: sans-serif;
              <sup>}</sup>
         </style>
    \lt/head>
    <body>\langlebody>
\langle/html>
```
#### *Ссылка на файл style.css со стилями*

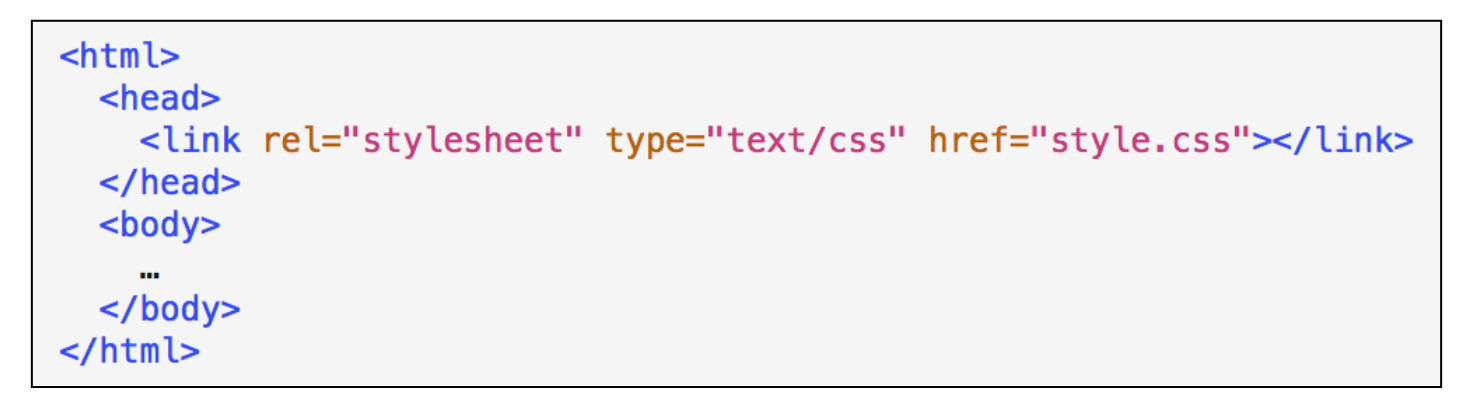

#### *Содержимое файла со стилями (style.css)*

```
body {
   margin-top: 20px;
   background-color: #F0FFF0;
   \mathcal{F}h1 \{font-weight: bold;
   text-align: center;
   \mathcal{F}a {
   text-decoration: none;
   <sup>}</sup>
.tema \{font-size: 16pt;
   font-weight: bold;
\mathcal{F}
```